# **UNIVERSIDAD DEL SAGRADO CORAZÓN DECANATO ASOCIADO DE ESTUDIOS GRADUADOS**

# **PRONTUARIO**

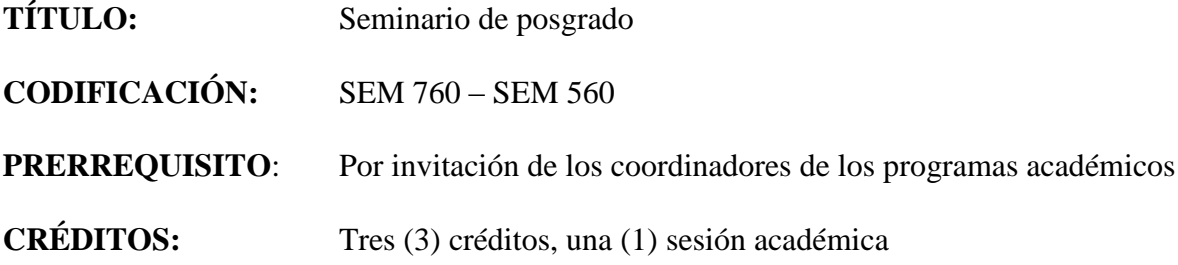

### **DESCRIPCIÓN**

Se crea el concepto de un proyecto de seminario multidisciplinar para ofrecer una vez al año una oportunidad a nuestros estudiantes de profundizar en un tema de envergadura. Para cada seminario se escoge un tema en el que se impliquen distintas disciplinas y que tenga relieve tanto local como global. El tópico del curso es preparado e impartido por uno o varios académicos, investigadores o profesionales de prestigio. El curso está diseñado para estudiantes graduados o sub graduados destacados e identificados como tal por su facultad.

### **JUSTIFICACIÓN**

El seminario busca proveer una experiencia más allá de las áreas disciplinares diseñada como tal a nuestro estudiantado. El seminario anual propone fortalecer los distintos programas académicos del DAP y posicionar nuestra unidad académica como una que rompe con las barreras tradicionales de las disciplinas, de avanzada y con un alto nivel de compromiso social.

### **OBJETIVOS**

Al concluir el curso, el estudiante estará capacitado para:

- 1. Examinar un tema o problema desde distintas perspectivas disciplinarias con análisis crítico, originalidad y creatividad.
- 2. Construir conocimientos así como demostrar destrezas de investigación y de redacción con rigor crítico.
- 3. Reconocer soluciones y limitaciones para el esclarecimiento de asuntos de importancia científica, social y profesional.
- 4. Contribuir al enriquecimiento de su disciplina y campo profesional en el contexto de la realidad puertorriqueña y a nivel internacional.

#### **CONTENIDO**

- I. Introducción
	- A. Establecimiento del problema o tópico
	- B. Posicionamiento del asunto en términos locales y globales
- II. Estrategias de análisis
	- A. Bases teóricas
	- B. Informes sobre investigación reciente del tema
- III. Análisis
	- A. Discusión sobre los hallazgos
	- B. Recomendaciones sobre estrategias para asumir el tópico
	- C. Alternativas

#### **ESTRATEGIAS INSTRUCCIONALES**

El curso se desarrolla por discusión, análisis de ejemplos, presentaciones orales y escritas, la lectura profunda, la investigación y la reflexión. La estrategia del seminario hace énfasis tanto en el trabajo individual como en el trabajo grupal.

# **EVALUACIÓN**

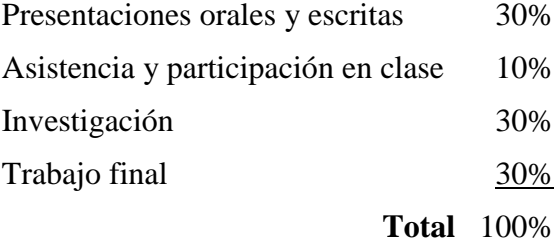

# **BIBLIOGRAFÍA**

Agencia EFE. (2001). *Manual de español urgente* (12a). Madrid, España: Cátedra.

- Bostrom, R. (2003). *Theories, data, and communication research*. Disponible a través de http://www.uky.edu/~bostrom/datatheory.htm.
- American Psychological Association. (2009). *Publication Manual of the American Psychological Association* (6a ed.). Washington, D. C.: Autor.

Bauman, Z. (2005). *La ética posmoderna.* México: Siglo XXI Editores.

- Bitter-Rijpkema, M., & Verjans, S. (2010). Hybrid professional learning networks for knowledge workers: educational theory inspiring new practices. In L. Creanor, D. Hawkridge, K. Ng, & F. Rennie (Eds.), ALT-C 2010 - Conference Proceedings: "Into something rich and strange" - making sense of the sea-change (pp. 166-174). University of Nottingham, UK.
- Calvino, I. (1989). *Seis propuestas para el próximo milenio*. Ediciones Siruela.
- Gunter, D., Hulbert, T., Kerner, T. & Leicht, S. (2010). The semantic web: What you need to know and why it is important for your user community. *Serials, 23*(1), 55- 58.
- Gutiérrez, S. D. (2007). Reflexiones en torno a la construcción del objeto de estudio. *El Ágora USB, 7*(1), 19-34.
- Lightowler, C and Knight, Ch. (2010) Reflections of 'Knowledge Exchange Professionals' in the Social Sciences: Emerging Opportunities and Challenges for University-Based Knowledge Brokers (November 5, 2010). Evidence & Policy: A Journal of Research, Debate and Practice, *6*, (4), 543-556.
- Mei-Mei Wu, & Foster, J. (2009). Exploring factors for collaborative group investigation. *Journal of Educational Media & Library Sciences, 47*(2), 123-153.
- Ralston, S. M., Kirkwood, W. G. & Burant, P. A. (2003). Helping interviewees tell their stories. *Business Communication Quarterly, 66*(3), 8-15.
- Sparrow, N. (2007). Quality issues in online research. *Journal of Advertising Research, 47*(2), 179-183.
- Younger, P. (2010). Using Google scholar to conduct a literature search. *Nursing Standard, 24*(45), 40-47.
- VVAA. (1998). *Topografías del mundo contemporáneo*. Fundación Argentina y Ediciones Encuentro.

Se recomienda que los estudiantes consulten las siguientes revistas profesionales para preparar sus trabajos:

- Revista Archivos del Sur Especial multimedia: Fundación Nuevo Periodismo
- Columbia Journalism Review
- Chasqui
- Ámbitos
- Anàlisi
- Comunicación y Sociedad
- Contemporary Sociology
- Telos
- Journal of Contemporary Studies

Las bases de datos electrónicas a las cuales la Biblioteca Madre María Teresa Guevara está suscrita directamente y a través del Consorcio COBIMET, incluyen libros, documentos, artículos de revistas y periódicos, y otros recursos de información relacionados con los temas del curso.

Para utilizar las bases de datos siga los siguientes pasos:

### **Para acceder desde la biblioteca:**

- escriba la dirección **[http://biblioteca.sagrado.edu/,](http://biblioteca.sagrado.edu/)**
- seleccione **Biblioteca Virtual** y aparecerá la página en la cual podrá comenzar a hacer sus búsquedas de información y acceder a las bases de datos por disciplina o en orden alfabético.

### **Para acceder fuera de la Universidad o utilizando computadoras personales:**

- escriba la dirección **[http://biblioteca.sagrado.edu/,](http://biblioteca.sagrado.edu/)**
- seleccione **Biblioteca Virtual,** y será redirigido a la página del portal de Sagrado.
- escriba su nombre del usuario y la contraseña.
- busque y seleccione el icono *Biblioteca Virtual* y aparecerá la página en donde podrá comenzar a hacer sus búsquedas de información y acceder a las bases de datos por disciplina o en orden alfabético.

# **Como segunda opción**

- escriba la dirección [https://portal.sagrado.edu](https://portal.sagrado.edu/)
- escriba su nombre de usuario y contraseña
- busque y seleccione el icono *Biblioteca Virtual* y aparecerá la página en donde podrá comenzar a hacer sus búsquedas de información y acceder a las bases de datos por disciplina o en orden alfabético.

Cualquier estudiante que necesite acomodo razonable deberá solicitarlo al Decano Asociado de Asuntos Estudiantiles.

Derechos reservados USC

Octubre 2011